## Search

You can define the SLA Monitoring custom field as a search criterion in JIRA filters

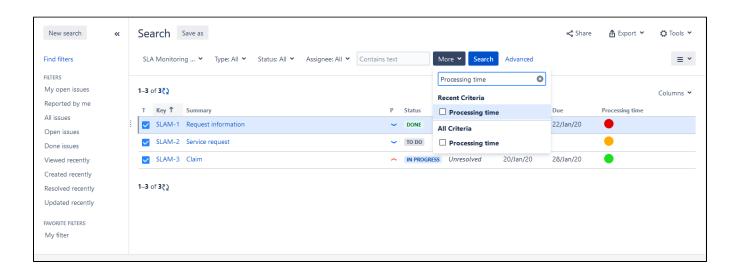

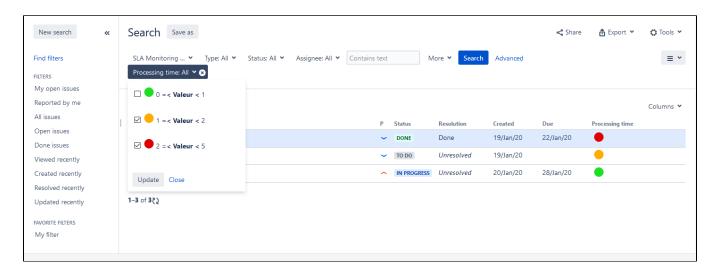

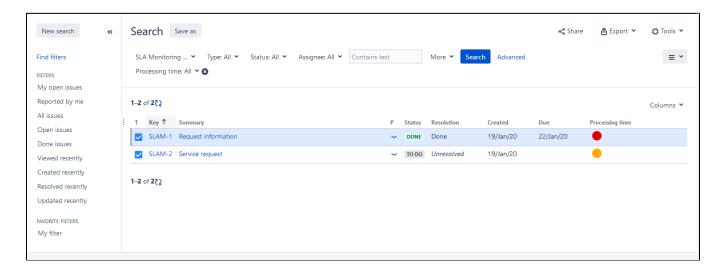